## **Datamax I Class 4208 Troubleshooting**>>>CLICK HERE<<<

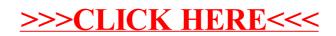